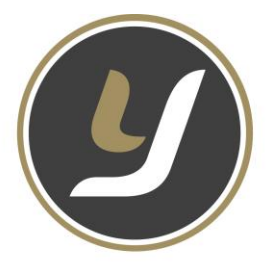

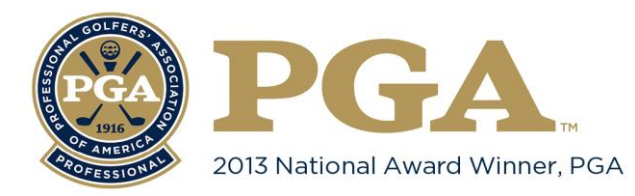

# **ACCOUNT MANAGEMENT 101**

This document is designed to simplify your account registration process, your account management and booking lesson with Jordan Young Golf. **I suggest using the same email and password for all accounts!** There are several accounts used for our students, they are listed below;

### **Smarter Lessons Account**

Purpose - Used for booking ALL Private Lessons with Jordan Young Automatic confirmation when booking and a reminder email sent prior to lesson Found at [www.jordanyounggolf.com,](http://www.jordanyounggolf.com/) click BOOK NOW and click the PRIVATE LESSON photo All ATT/JTT Private Lessons booked here as well FORGOT LOGIN – Use correct student name and email for the account, look for green LOGIN box

### **JTT/ATT Group Lesson account**

Purpose - Used to book all your group ATT/JTT sessions, iPhone can cause some technical issues This is a live sign up area and you can see all the students listed in each class, best on PC or iPad There are NO CONFIRMATIONS, except a friendly reminder email from me at times Found at [www.jordanyounggolf.com,](http://www.jordanyounggolf.com/) click BOOK NOW and click ATT or JTT SCHEDULING photo FORGOT LOGIN – Go to the login page and click "reset password", it will ask for an email address You will be sent an email from "no-reply@groupscheduling.net" with a password reset link

# **V1 Pro Lesson Locker Account**

Purpose - Used to view your lesson videos This video also arrives on your phone as a text message for your viewing needs You may also login online by visiting [www.jordanyounggolf.com](http://www.jordanyounggolf.com/) INSTRUCTIONAL SERVICES has a drop down menu, look for LESSON LOCKER Sign into your LESSON LOCKER with the email student email provided during your first lesson Your password started as "PASSWORD"

# **Coach Now Account**

Purpose - Used to communicate using text, photos or videos with your coach Accept your email invitation to join your "TRAINING SPACE", a space for all your golf info! Once accepted, student and coach can post on your space with only us and selected fans to view

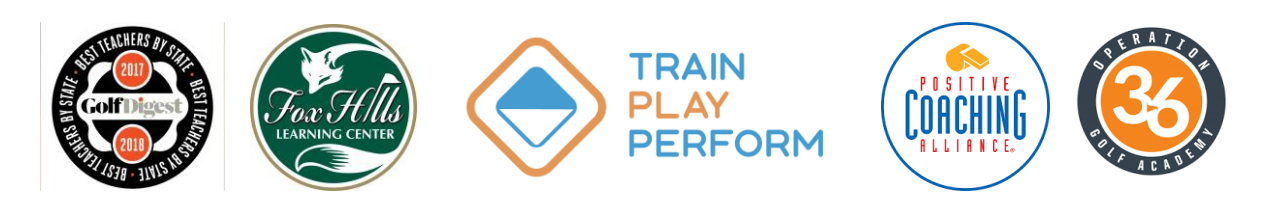